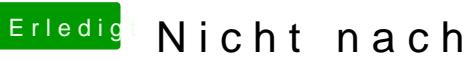

Erledigt Nicht nachvollziehbares Problem.

Beitrag von Atomzwieback vom 22. Juni 2018, 08:35

Das sind alle Kexte welche ich im Einsatz habe.

und das die Einträge für die Multi Monitor Funktionalität